## **Seesaw Family Guide**

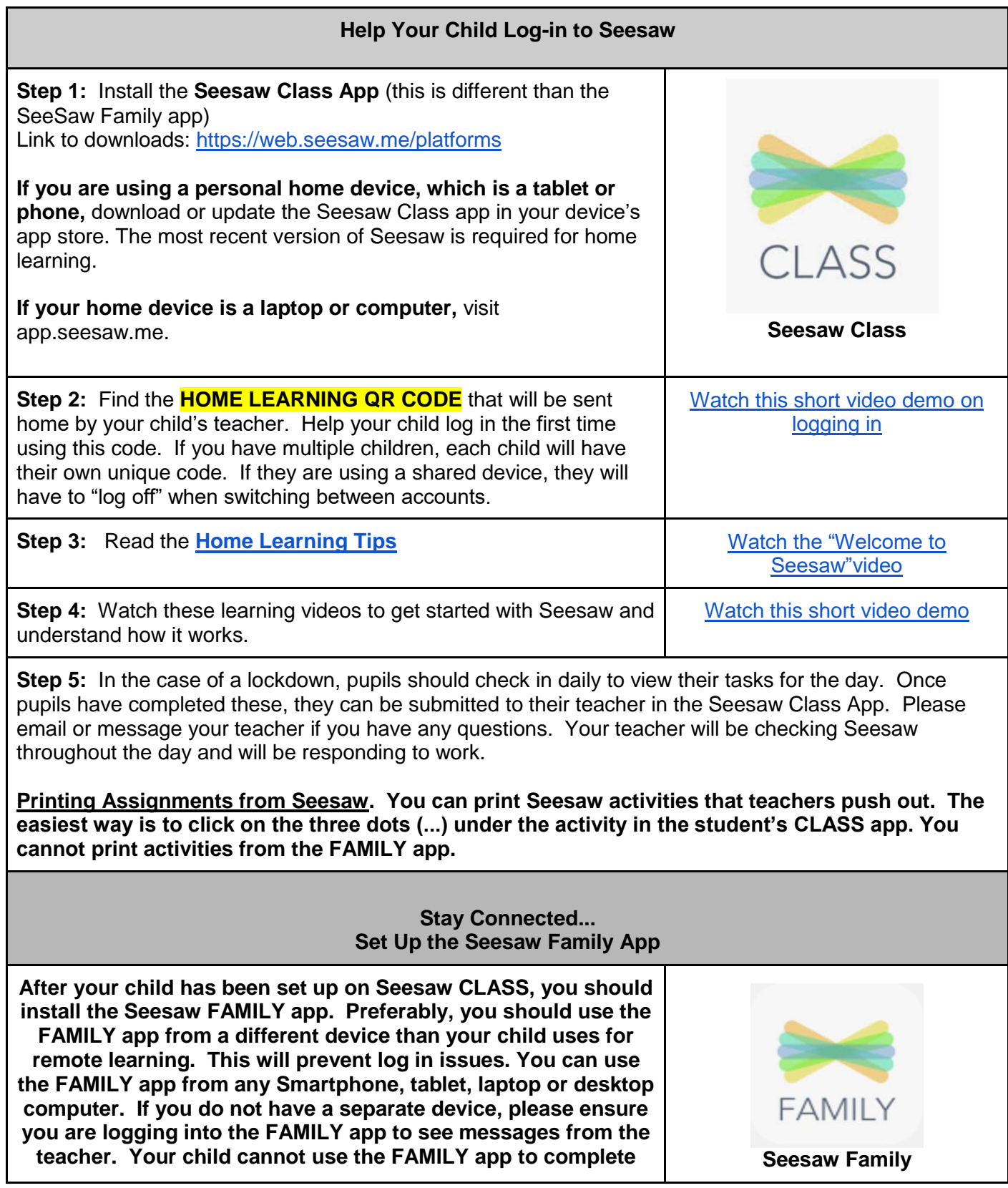

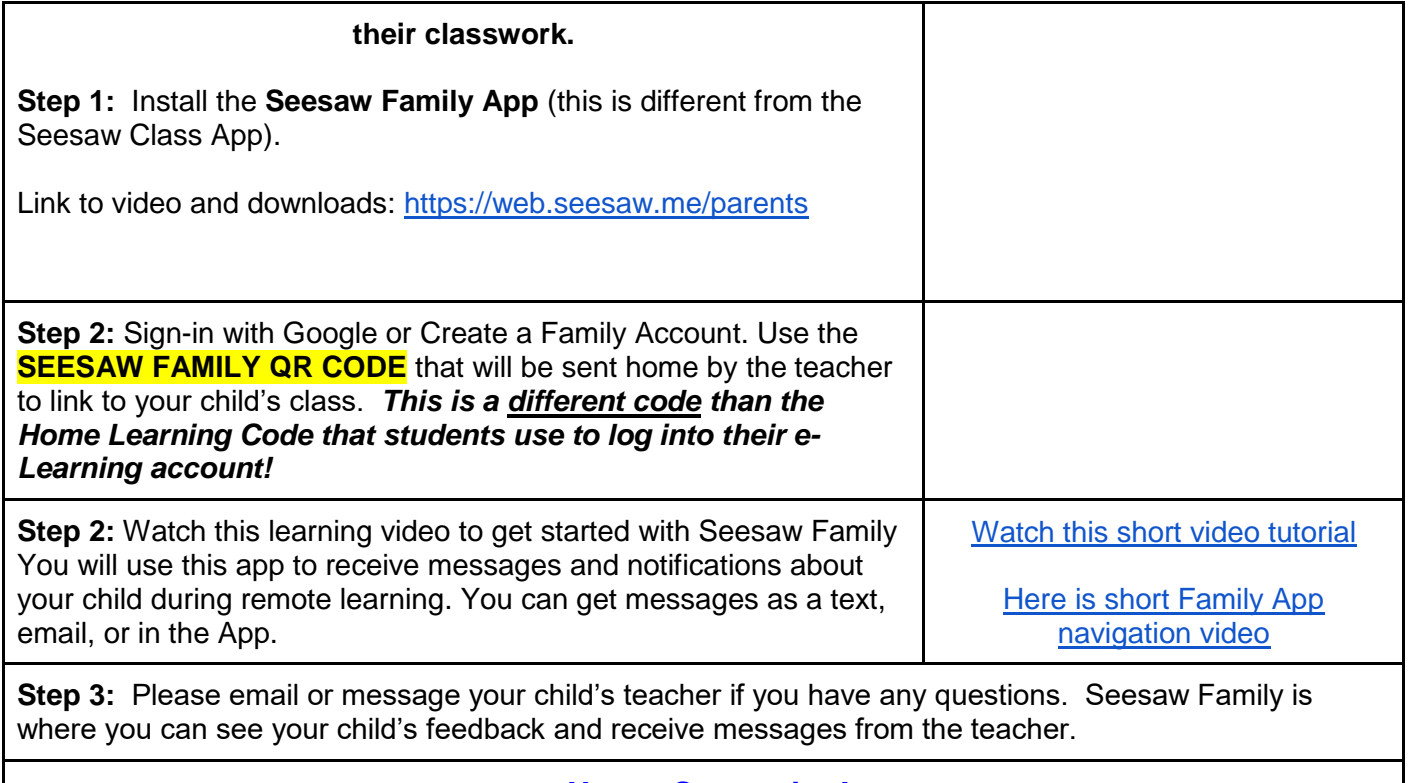

*Happy Seesawing!*